#### **Removing 1 subgroup from legend in print composer removes 2 subgroups**

*2013-03-28 06:59 AM - ramon .*

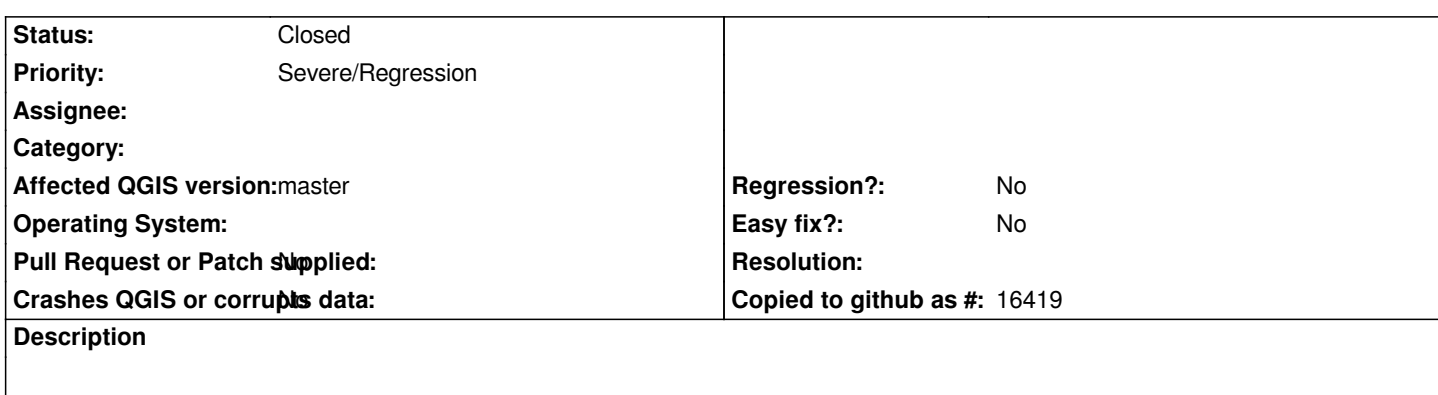

*Today I needed to remove a subgroup of items from a legend in a print composer.*

*I selected the layer title from the list, clicked the minus button and the subgroup and next subgroup below are removed.*

*Confirmed for win7 (87265c7, 93ade1f) and mac (0005467) installs but probably more widespread. http://lists.osgeo.org/pipermail/qgis-developer/2013-March/025060.html*

# **Associated revisions**

# **[Revision 1dc75dd6 - 2013-05-29 01:44 AM - Nathan Woodrow](http://lists.osgeo.org/pipermail/qgis-developer/2013-March/025060.html)**

*Fix removing composer legend items. Fix #7874 Fix #7464*

# **History**

#### **#1 - 2013-03-29 09:58 AM - Giovanni Manghi**

*- Priority changed from Normal to Severe/Regression*

*It is a regression since in 1.8 worked as expected.*

### **#2 - 2013-05-06 06:11 PM - Etienne Tourigny**

*- Subject changed from Removing 1 subgroup from legend removes 2 subgroups to Removing 1 subgroup from legend in print composer removes 2 subgroups*

#### **#3 - 2013-05-28 04:44 PM - Anonymous**

*- Status changed from Open to Closed*

*Fixed in changeset commit:"1dc75dd64fcd4613379f9c28e161c1bd7afa22d1".*